## Programming in C++

### Choice Statements

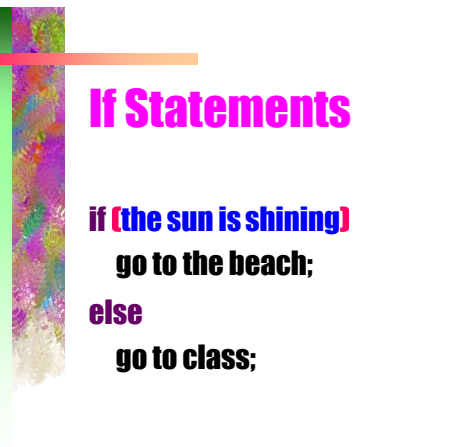

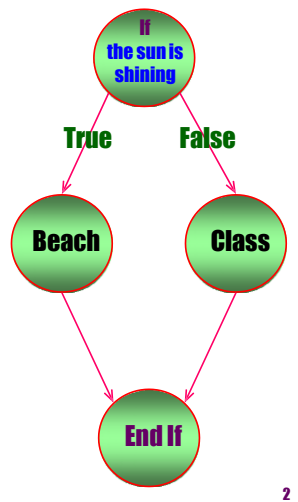

# Boolean Data Type (false, true)

### i.e.

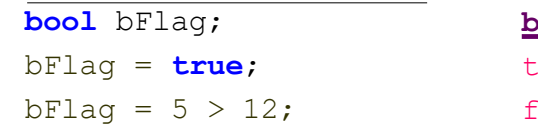

**bFlag**  true false

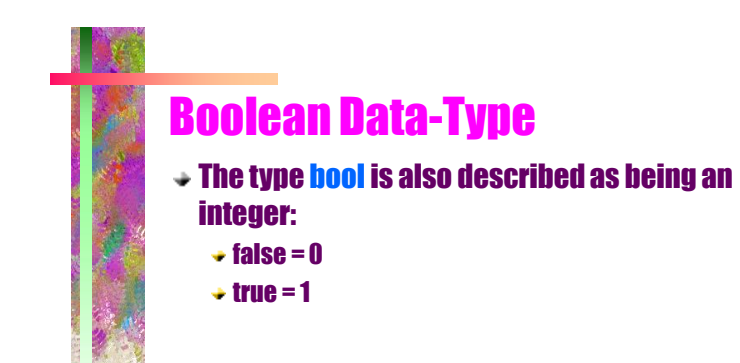

# Boolean Operators

### Binary Operators – Compare two values

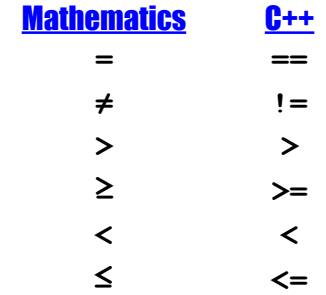

## **Logical Conditions ( Or, And , Not )**

OR true || true = true true || false = true false  $||$  true = true false || false = false

5

AND true && true = true true && false = false

false && true = false false && false = false

6

NOT ! true = false ! false = true

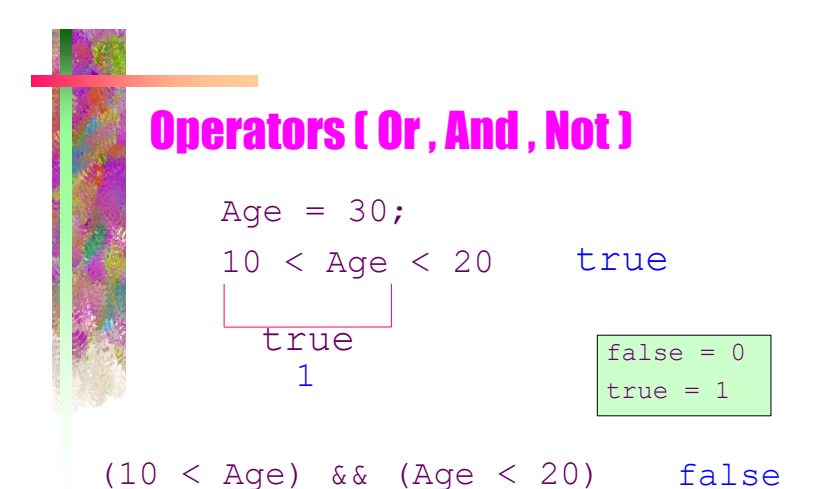

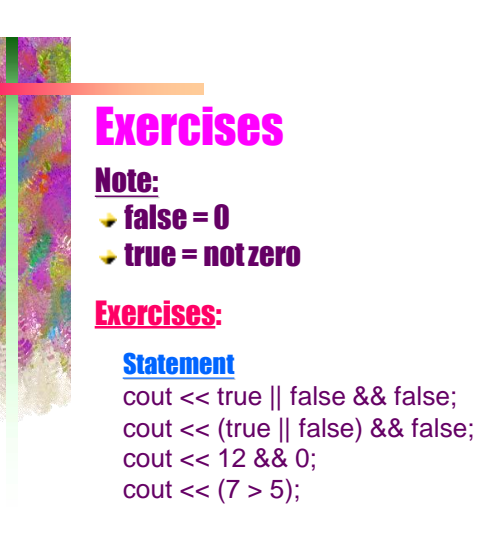

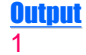

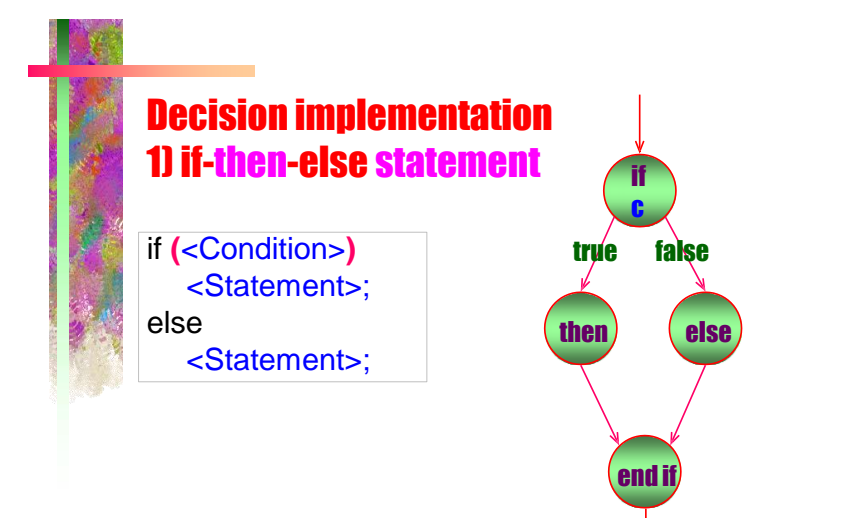

# if-then-else Example

**int** Num1; **int** Num2;

9

 $\text{cin} \gg \text{Num1} \gg \text{Num2};$  $if$   $(Num1 > Num2)$ cout << Num1; **else** cout << Num2;

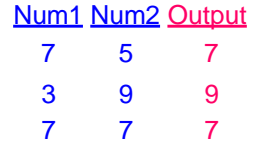

# Another example

```
int grade;
cout << "Enter your grade: ";
cin >> grade;
 if (grade >= 60)
    cout << "You passed";
 else
    cout << "You failed";
```
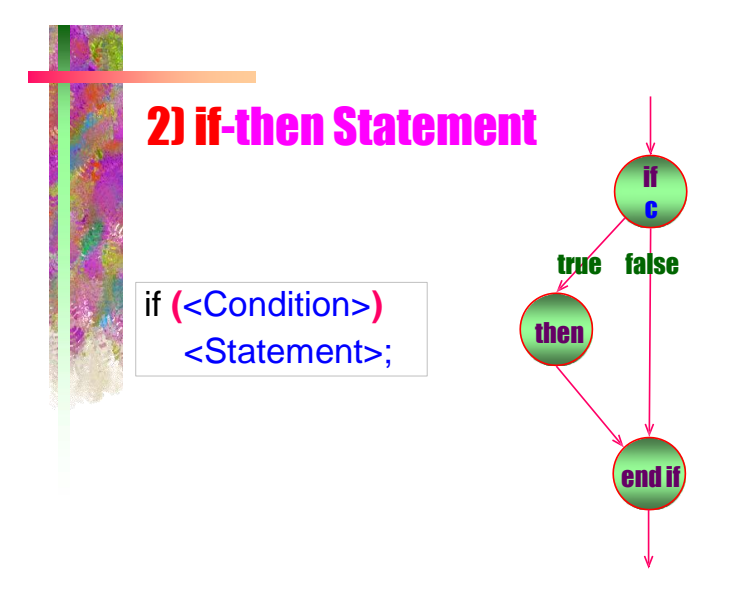

11

## if-then Example

**int** grade; cout << "Enter your grade: "; cin >> grade; **if** (grade  $>= 60$ ) cout << "You passed";

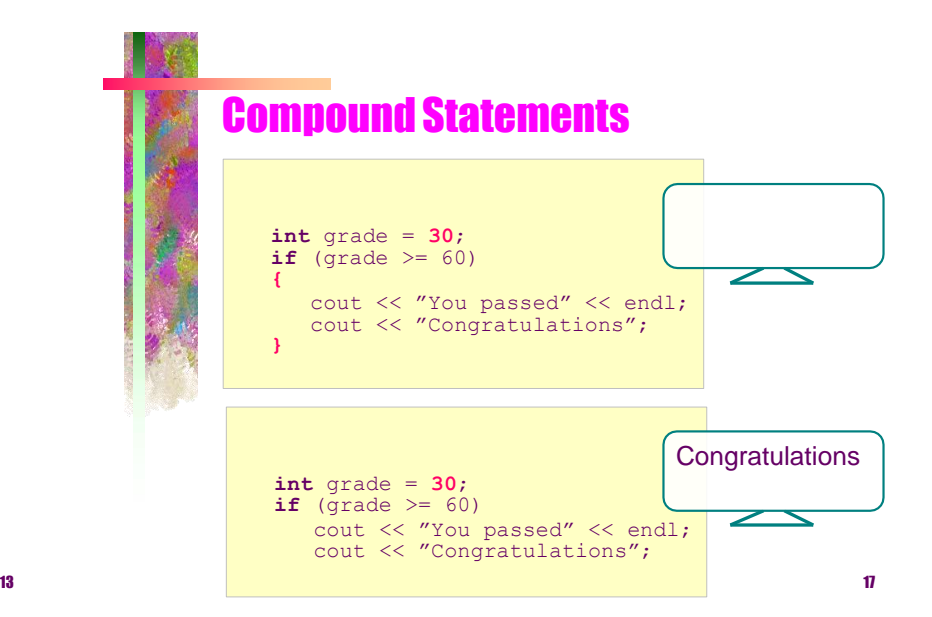

### Compound Statements

#### **int** grade;

cout << "Enter your Grade: "; cin >> grade;  $if (grade >= 60)$ 

cout << "You passed" << endl; cout << "Congratulations\n";

#### **} else**

**{**

**{**

**}**

cout << "You failed" << endl; cout << "SORRY\n";

Enter your grade: **82**  You passed **Congratulations** 

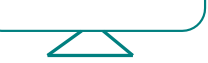

Enter your grade: **46** You failed **SORRY** 

### Error. Why?

#### **int** grade;

cout << "Enter your Grade: "; cin >> grade;  $if (grade >= 60)$ 

cout << "You passed" << endl; cout << "Congratulations\n";

#### **else**

cout << "You failed" << endl; cout << "SORRY\n";

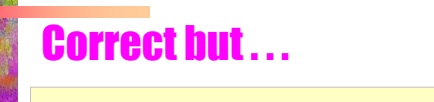

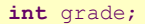

cout << "Enter your Grade: "; cin >> grade;  $if$  (grade  $>=$  60)

cout << "You passed" << endl; cout << "Congratulations\n";

#### **} else**

**{**

cout << "You failed" << endl;  $\text{cout} \ll \text{''SORRY} \cdot \text{n''}$ ;

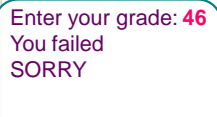

Enter your grade: **82**  You passed Congratulations<br>SORRY

 $\mathbf{n}$ 

### Nested if-Statements

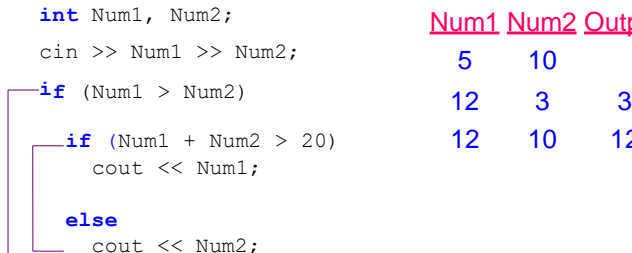

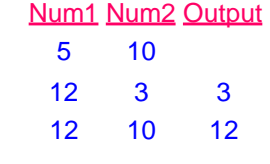

# But check this example ?

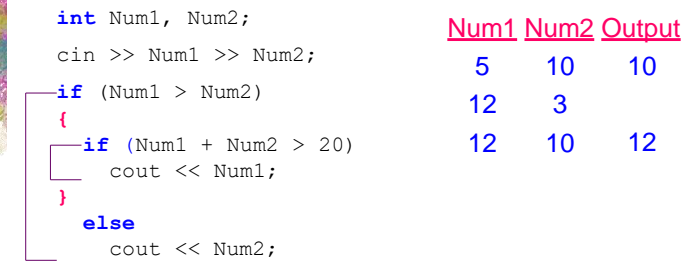

### **Example**

#### **int** grade;

cout << "Enter your grade: "; cin >> grade; **if**  $(\text{grade} > 100 \mid \text{ ] grade} < 0)$ cout << "Not a valid grade"; **else {** cout << "You got "; **if** (grade  $>= 90$ ) cout  $<<$  "an  $A$ "; **else if**  $(\text{grade} \geq 80)$  cout  $\lt\lt$  "a B"; **else if**  $(\text{grade} > = 70)$  cout  $<<$  "a C"; **else if**  $(\text{grade} > = 60)$  cout  $<<$  "a D"; **else** cout << "an F"; **}**

19  $\hspace{1.5cm}$  23

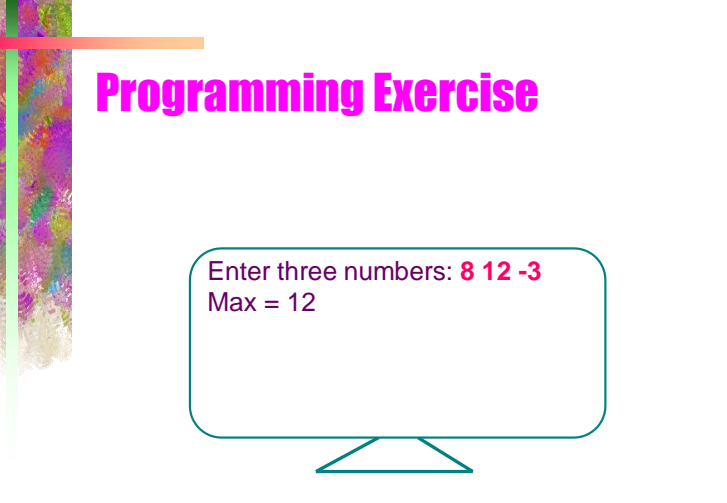

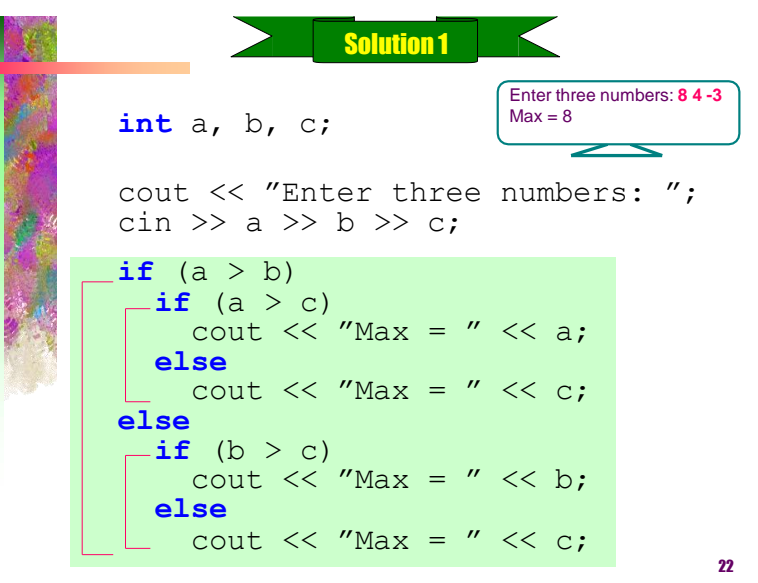

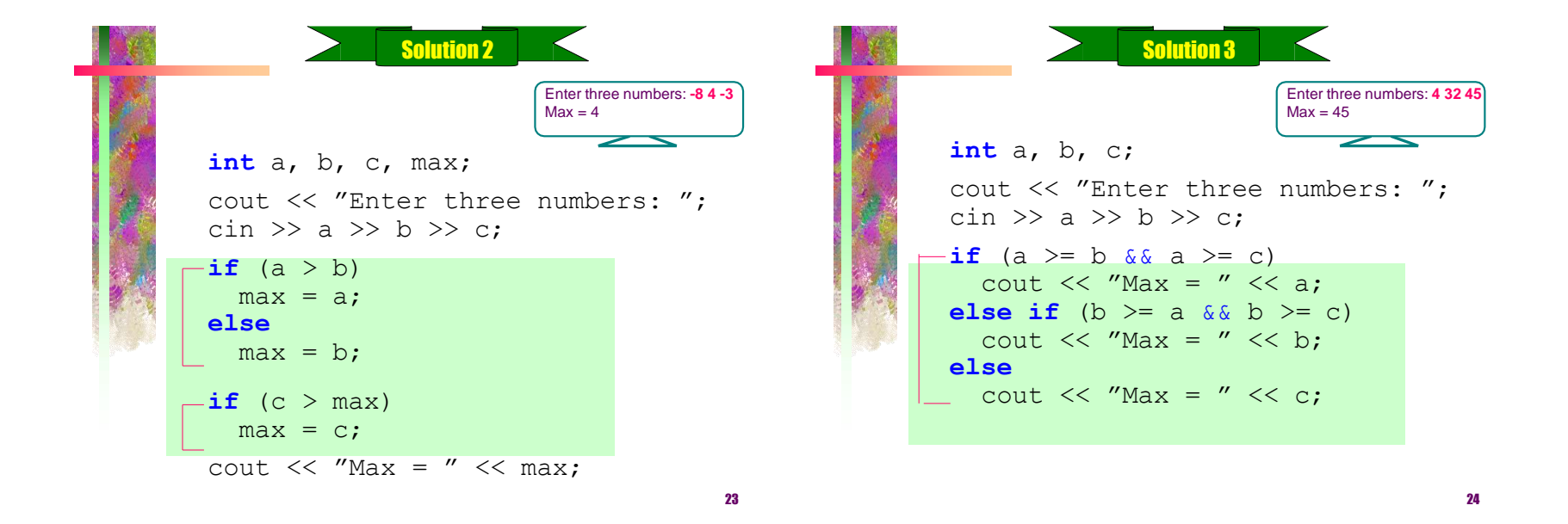

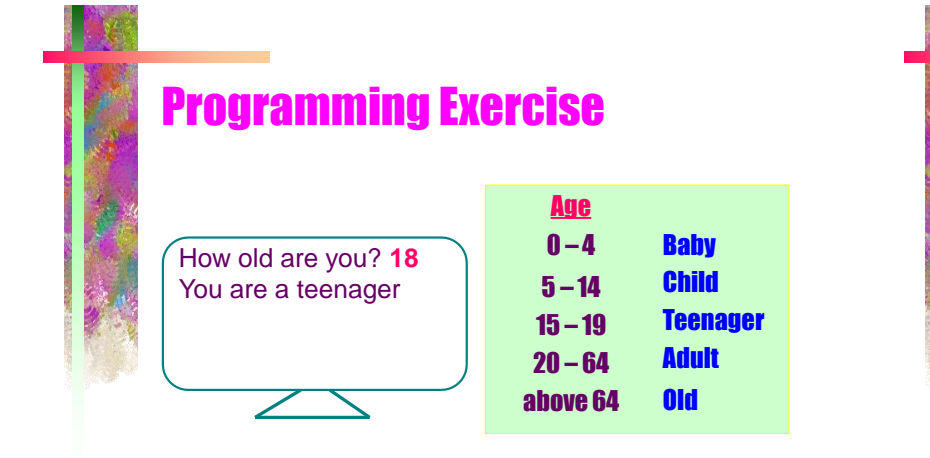

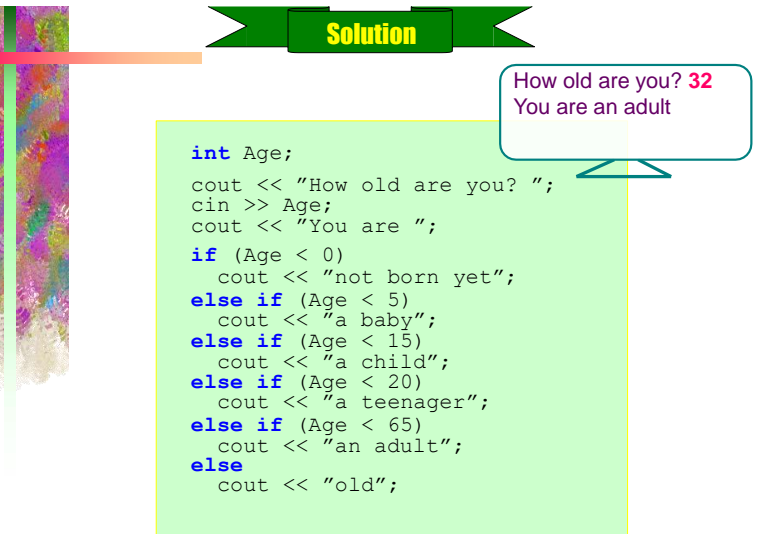

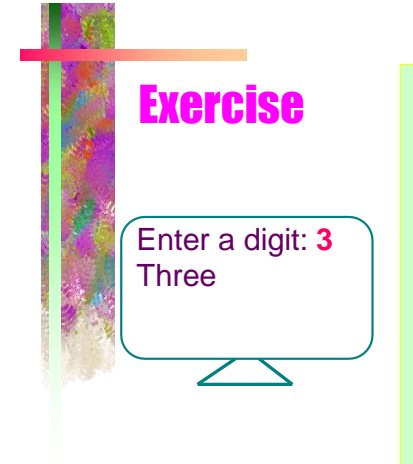

 **int** Digit; cout << "Enter a digit: "; cin >> Digit;  $\begin{array}{ll}\n\text{if (Digit == 0)} \\
\text{cout << "Zero",}\n\end{array}$ **else if**  $(Digit == 1)$ cout << "One"; **else if** (Digit == 2) cout << "Two"; **else if** (Digit == 3) cout << "Three"; **else if** (Digit == 4) cout << "Four"; **else if** (Digit == 5) cout << "Five"; **else if** (Digit == 6)<br>cout << "Six"; **else if** (Digit == 7) cout << "Seven"; **else if** (Digit == 8) cout << "Eight"; **else if** (Digit == 9) cout << "Nine"; **else** cout << "Not a digit";

# What's wrong with this?

#### **Day = 4;**  $if$   $(Day = 0)$ cout << "Sunday"; **else if** (Day = 1)<br>cout << "Monday"; **else if** (Day **=** 2) cout << "Tuesday"; **else if** (Day **=** 3) cout << "Wednesday"; **else if**  $(Day = 4)$ <br>cout << "Thursday"; **else if** (Day **=** 5) cout << "Friday"; **else if** (Day **=** 6) cout << "Saturday";

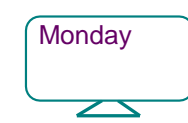

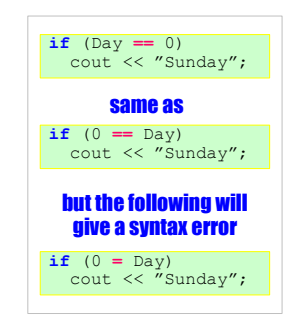

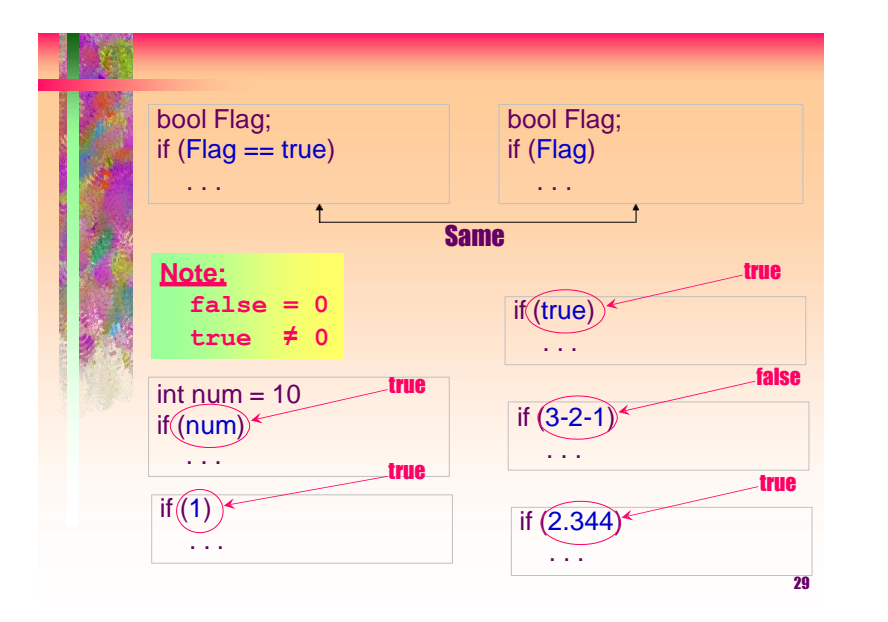

### Nesting

**}**

### The Condition is the most right

**if**  $(x = \text{Grade}/100, x \ge 0.6)$ **{**

cout << "You passed" << endl; cout << "Congratulations";

**if** (**3,5-1,7,8,9+2**) cout << "This is true"; **if** (**3,4-6,5,3-2-1**) cout << "This is false";

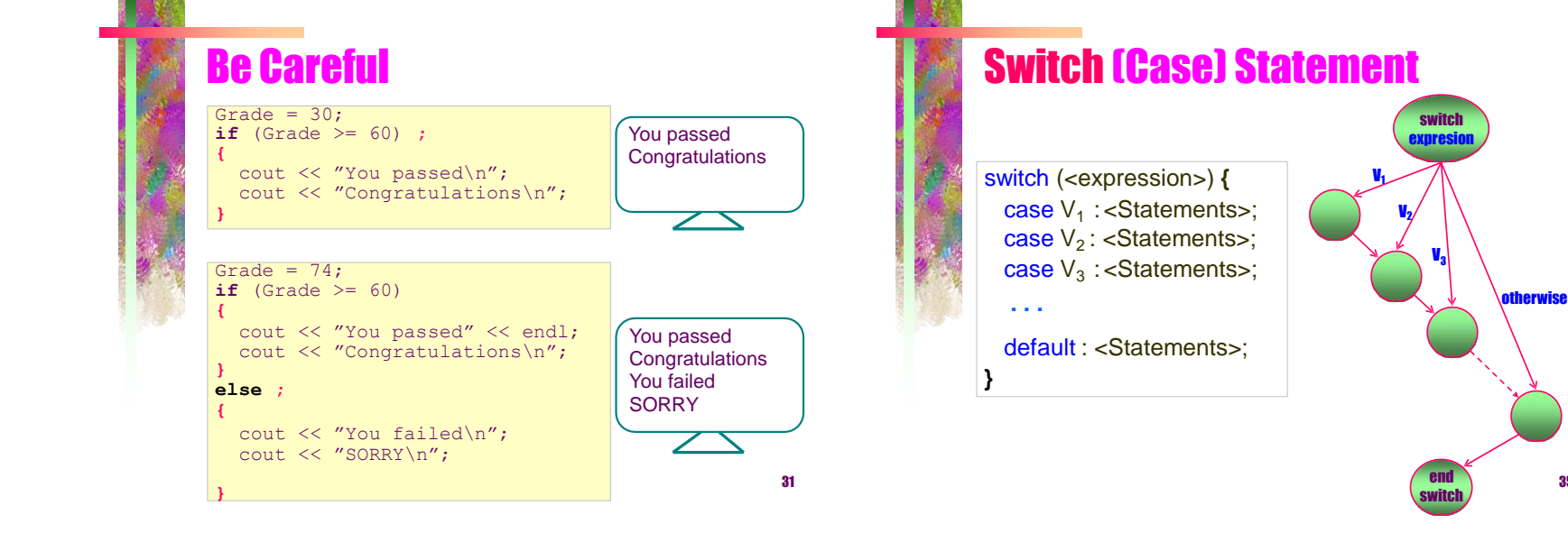

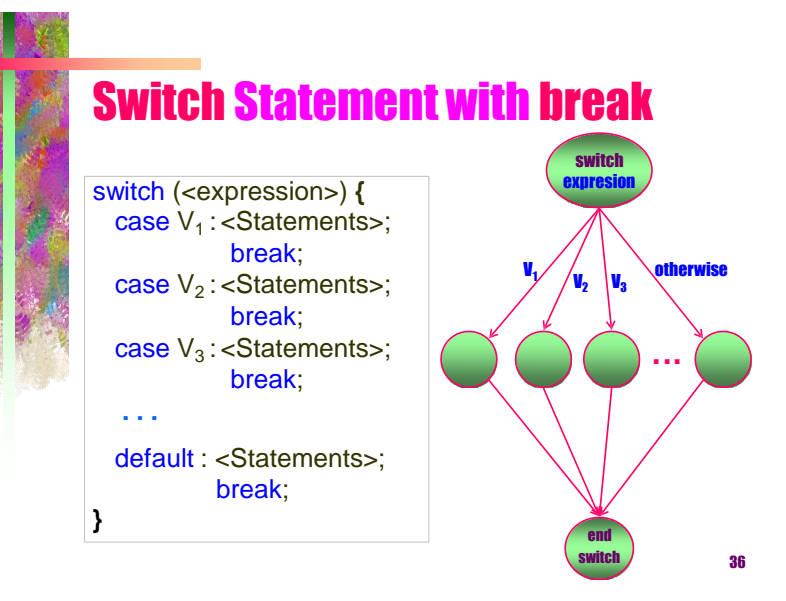

# Break Statement

 $\rightarrow$  The break statement causes execution to exit the switch statement. Otherwise, the flow of control "falls through" the next case.

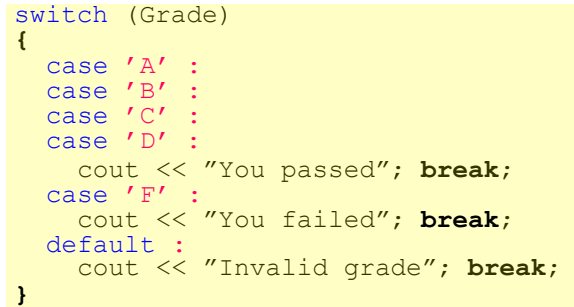

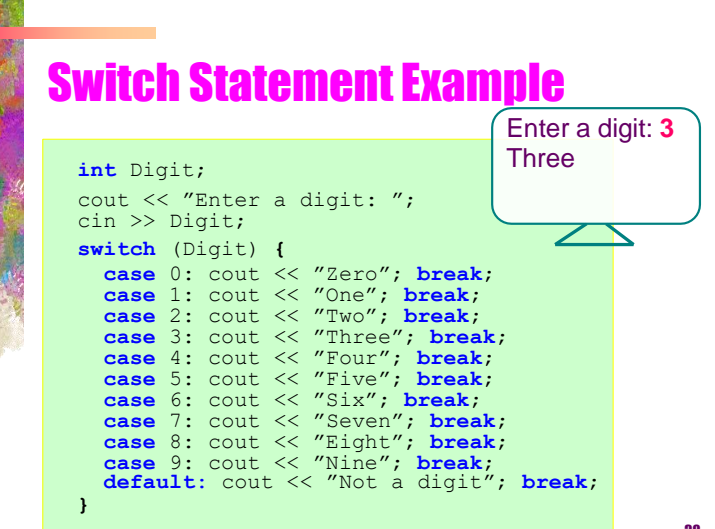

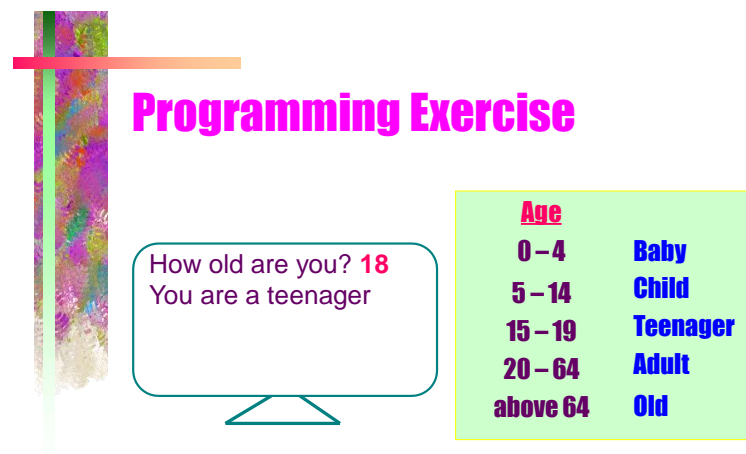

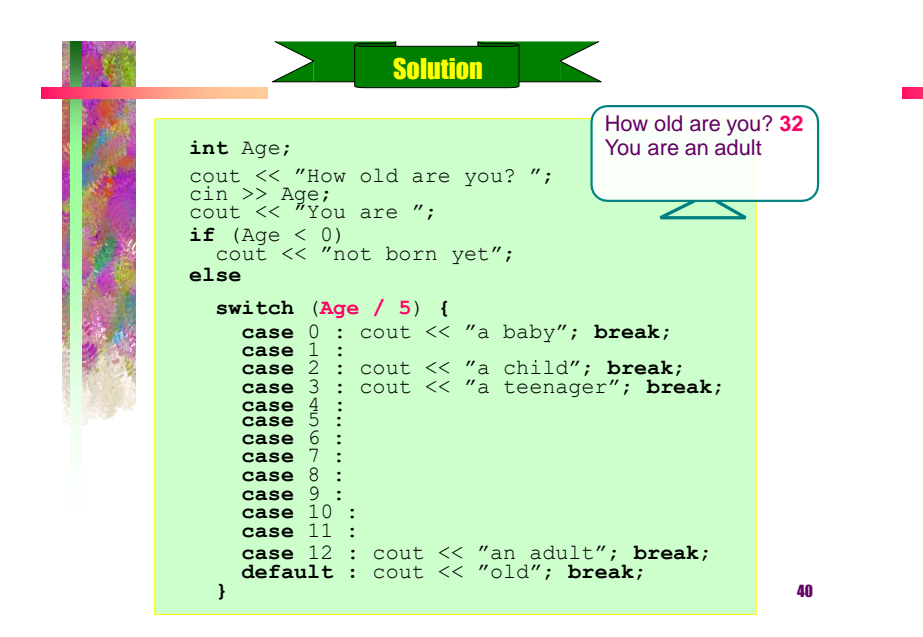

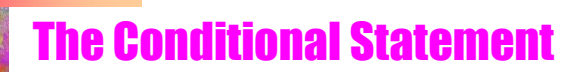

A shortcut to a simple if-then-else statement used normally to assign different values to a variable depending on a condition.

condition ? stment\_if\_true : stment\_if\_false

if(year% $4 == 0$ ) FebDays = 29; else FebDays = 28;

FebDays = year%4 == 0 **?** 29 **:** 28; same as

year%4 == 0 **?** FebDays = 29 **:** FebDays = 28; same as